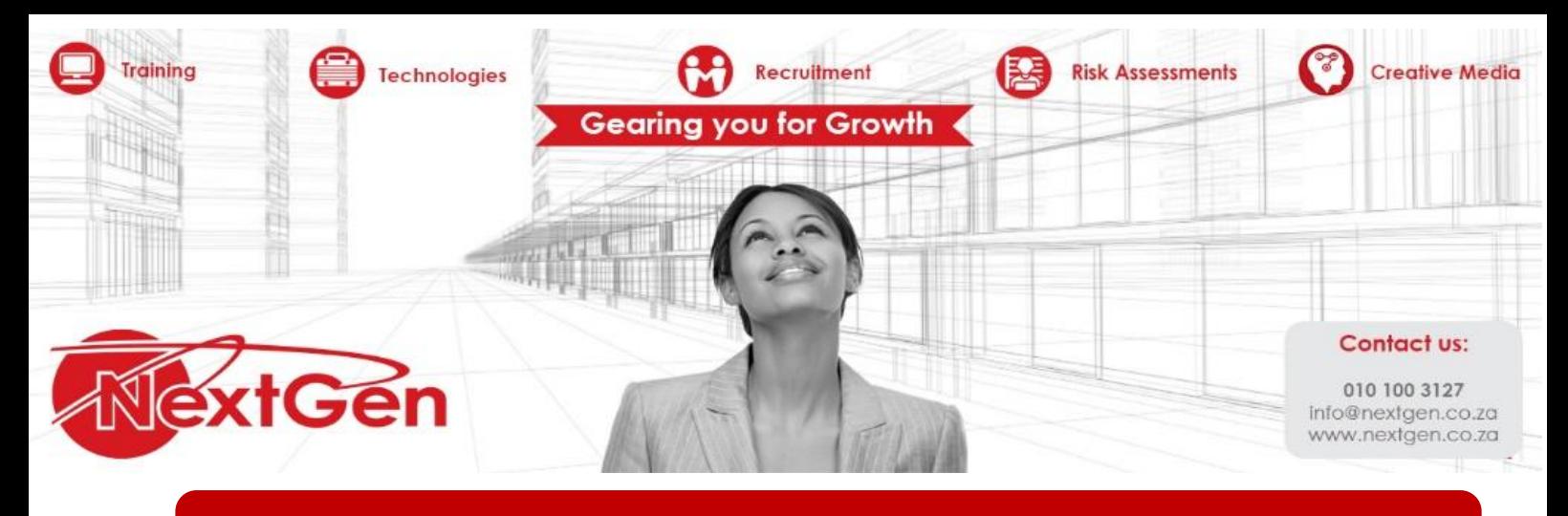

# **Microsoft Word 2013 - Level 1**

## **Course Overview**

Microsoft Word 2013 is designed to help you move smoothly through the task of creating professional looking documents. Its rich features and powerful tools can make your work easy, and even fun. In this course, you'll learn how to use Word 2013 to create and edit simple documents; format documents; add tables and lists; add design elements and layout options; and proof documents. You can also use this course to prepare for the Microsoft Office Specialist (MOS) Certification exams for Microsoft Word 2013.

#### **Target Audience**

This course is intended for students who want to learn basic Word 2013 skills, such as creating, editing, and formatting documents; inserting simple tables and creating lists; and employing a variety of techniques for improving the appearance and accuracy of document content.

## **Prerequisites**

To ensure success, students should be familiar with using personal computers, and should have experience using a keyboard and mouse. To meet this prerequisite, you can take any one or more of the following Logical Operations courses:

- · Microsoft® Office Windows® 7: Level 1
- · An introduction to PCs course

## **Duration**

1 Day

## **Course Outline**

#### **Module 1: Getting started with Word**

Identify the components of the Word interface  $\bullet$ 

Recruitment **DE** Risk Assessments

Creative Media Gearing you for Growth

- Create a Word document
- **Help**

#### **Module 2: Editing a document**

Navigate and select text

18

Modify text

Technologies

**Training** 

Find and replace text

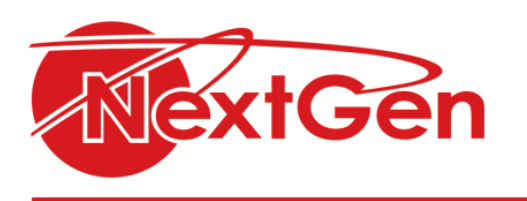

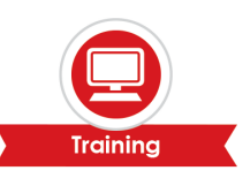

Creative Media Gearing you for Growth

## **Module 3: Formatting text and paragraphs**

- $\bullet$ Apply character formatting
- Align text using tabs  $\bullet$
- $\bullet$ Display text as list items
- Control paragraph layout
- Apply borders and shading
- Apply styles  $\bullet$
- Manager formatting  $\bullet$

## **Module 4: Addint tables**

- Insert a table  $\bullet$
- Modify a table  $\bullet$
- Format a table  $\bullet$
- Convert text to a table Ä

## **Module 5: Managing Lists**

- Sort a list  $\bullet$
- Renumber a list
- Customize a list

## **Module 6: Inserting graphic objects**

- $\bullet$ Insert symbols and special characters
- Add images to a document  $\bullet$

## **Module 7: Controlling page appearance**

- Apply a page border and color
- Add a watermark  $\bullet$
- Add headers and footers  $\bullet$
- $\bullet$ Control page layout

## **Module 8: Proofing a document**

- Check spelling and grammar  $\bullet$
- Other proofing tools

## **Module 9: Cutomizing the Word environment**

Recruitment **Red** Risk Assessments

- Customize the Word interface
- Additional save options $\bullet$

Technologies **P** 

**Training**